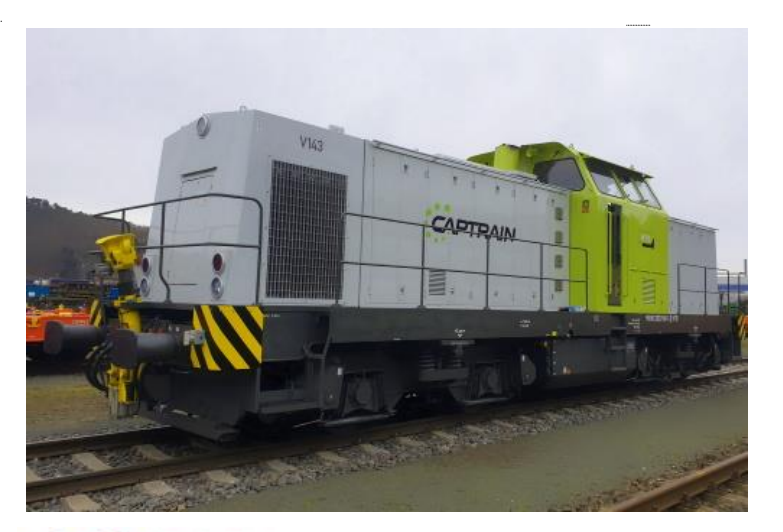

AUSGABE des Beilageblattes 2021.06.20 Sound Projekt für Zimo Decoder

*Regelspurdiesellokomotive Baureihe 202 HTB-Version 6.0 remotorisierte V100 DR mit Dieselmotor CAT 3512 DI-TA*

*Autor: Matthias Henning* 

## 16Bit<br>SOUND

*Die Diesellokomotiven der BR 202, 203, 204*, 710,293 und 298 waren alles Lokomotiven der ehemaligen "Deutschen Reichsbahn" (Staatsbahn der DDR). Dort waren Sie als BR 108,110, 111,112, 114 und 115 bezeichnet.

Die hier im Soundprojekt verwendeten Aufnahmen stammen von der BR 202 960-1 als Sie im Farbkleid von "Captrain" bei der Hörseltalbahn in Dienst stand.

Indienststellung der Lok war 1976 mit der Betriebsnummer 110 980-0. Auf Grund einiger technischer Besonderheiten gehörten sie nicht zum Betriebsbestand der DR, sondern wurden den Oberbauwerken (Obw) zugeordnet. Weil sie über einen Nebenantrieb im vorderen Vorbau verfügten. Diese Maschinen dienten zum Antrieb von Grabenräumeinheiten (GRE) und Hochleistungsschneefräsen (HSF). 1984 wurde die Lok um gekennzeichnet und trug nun die Nummer 110 960-2. Als Unterbaureihe 110.9 bekam Sie 1992 die Betriebsnummer 710 960-6 mit welcher sie 1994 auch in die den Bestand der DB-AG übernommen wurde. Wahrscheinlich 1998 wurde die Maschine, gemäß Umbaukonzept BR 293, bei der ABB Daimler Benz Transportation GmbH modernisiert.

Ab 1999 stand die Lok bei verschieden privaten Eisenbahnunternehmen als V143 in Dienst. Im Jahr 2007 wurde der Lok, die NVR-Nummer "98 80 3202 960-1 D-HTB" vergeben.

Quelle: Wikipedia

Der Einbau der ZIMO 16bit Sound Decoder MS4xx , MS5xx und MS9xx (Großbahn) mit diesem Projekt kann in alle passenden Modelle erfolgen. Die erforderliche CV, s sind für ein Roco H0-Modell abgestimmt und sollten bei anderen Spurweiten bzw. Herstellern entsprechend angepasst werden.

Ihre Lok fährt auf *Adresse 20*, jedoch kann die Adresse nach Belieben geändert werden. Die Einstellungen der CV sollten außer der Adresse nur in kleinen Schritten geändert werden um eine gute Funktion nicht zu sehr zu beeinflussen. Die Standard CV sind mit Hilfe einer Roco Lok eingestellt. Die Vmax. beträgt bei Regler Anschlag mit dieser Einstellung 100 Km/h Modellgeschwindigkeit. Der Sound wird in sieben Fahrstufen wiedergegeben. Der gesamte Ablaufplan benötigt 22 Sekunden bis zur Fahrstufe 7. Nach Erreichen des Fahrstufen Sample 7 wird immer auf Fahrstufen Sample 5 zurückgestellt. Bedingt durch die Länge des Ablaufplans sollten die Beschleunigungs- und Bremswerte nicht allzu sehr geändert werden da diese unmittelbar mit dem Sound in Zusammenhang stehen.

## Funktions-Tastenzuordnung

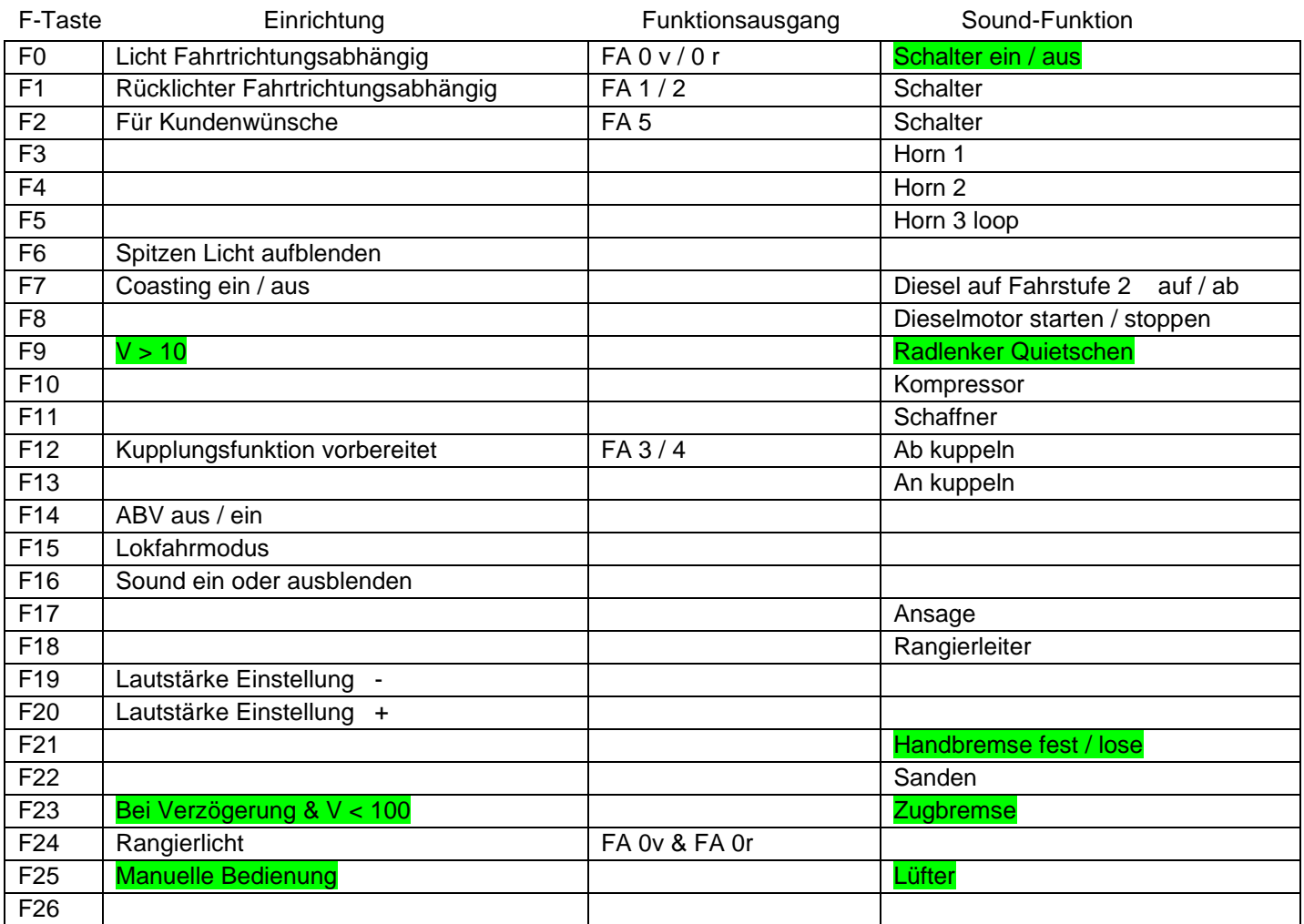

Achtung grün markierte Eigenschaften unterliegen einem script und sind damit nicht über das tool "zcs" bearbeitbar

## **Lok Fahrt:** Mit Hilfe von F15 kann anderes Motor Set gewählt werden.

Nach dem Betätigen der Taste F15 wechselt der Dieselmotor sofort ins Standgas um im Anschluss sofort auf eine niedrigere Fahrstufe zu wechseln. Die Lok bleibt dan bis zu einer Modellgeschwindigkeit von ca. 30 Km/h im Standgas wie es beim Rangieren üblich ist. Als Zug Lok muss in selber Art die F15 wieder ausgeschaltet werden. Bei eingeschalteter F15 ist die F14 automatisch deaktiviert.

Die Einstellungen aller anderen CV sollten nur mit großer Umsicht und in kleinen Schritten erfolgen. Grund hierfür ist das die Motorfahrstufen, Verzögerungswerte und Dynamikgeräusche eng miteinander verknüpft sind. Zu große Änderungen könnten zum Fehlverhalten des Soundprojektes führen.

Hardreset: Mit dem Schreiben des Wertes 8 in die CV8 stellen Sie alle CV auf Auslieferungszustand laut Henning Soundprojekt. Mit dem Schreiben des Wertes 0 in die CV8 stellen Sie alle CV auf Default des Zimo Werksauslieferungszustandes.

Ich wünsche Ihnen viel Freude mit Ihrer Lokomotive

Mit freundlichen Grüßen Matthias Henning